In logmon GUI, when clicking on View, to view a log file, it throws the error "unable to locate 'file.log' "

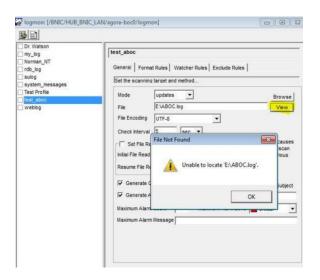

If the directory is correct it may happen because of an encoding mismatch between the probe and log file content. The solution is to determine the correct file encoding and choose the right file encoding from the drop-down list in the GUI.

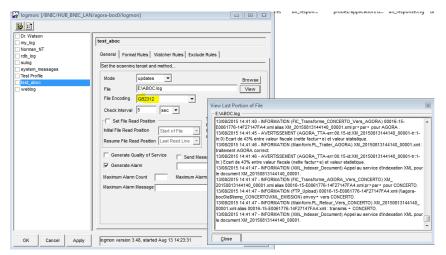